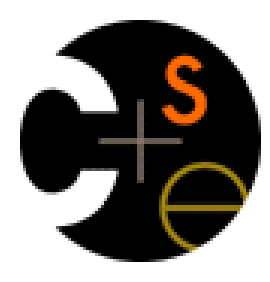

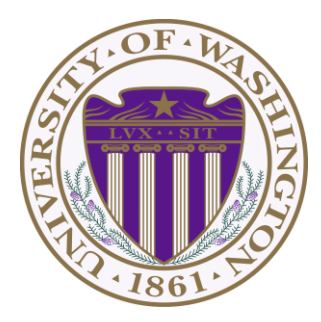

# CSE341: Programming Languages Lecture 16 Datatype-Style Programming With Lists or Structs

Dan Grossman Spring 2013

# *The Goal*

In ML, we often define datatypes and write recursive functions over them – how do we do analogous things in Racket?

- First way: With lists
- Second way: With structs [a new construct]
	- Contrast helps explain advantages of structs

# *Life without datatypes*

Racket has nothing like a datatype binding for one-of types

No need in a dynamically typed language:

- Can just mix values of different types and use primitives like **number?**, **string?**, **pair?**, etc. to "see what you have"
- Can use cons cells to build up any kind of data

#### *Mixed collections*

In ML, cannot have a list of "ints or strings," so use a datatype:

**datatype int\_or\_string = I of int | S of string** fun funny sum  $xs = (* int or string list -> int *)$  **case xs of**   $|1 \implies 0$  **| (I i)::xs' => i + funny\_sum xs' | (S s)::xs' => String.size s + funny\_sum xs'**

In Racket, dynamic typing makes this natural without explicit tags

- Instead, every value has a tag with primitives to check it
- So just check car of list with **number?** or **string?**

#### *Recursive structures*

More interesting datatype-programming we know:

```
datatype exp = Const of int
               | Negate of exp
               | Add of exp * exp
               | Multiply of exp * exp
```

```
fun eval_exp e = 
    case e of 
         Constant i => i
       | Negate e2 => ~ (eval_exp e2)
       | Add(e1,e2) => (eval_exp e1) + (eval_exp e2)
       | Multiply(e1,e2)=>(eval_exp e1)*(eval_exp e2)
```
# *Change how we do this*

- Previous version of **eval\_exp** has type **exp -> int**
- From now on will write such functions with type **exp -> exp**
- Why? Because will be interpreting languages with multiple kinds of results (ints, pairs, functions, …)
	- Even though much more complicated for example so far
- How? See the ML code file:
	- Base case returns entire expression, e.g., **(Const 17)**
	- Recursive cases:
		- Check variant (e.g., make sure a **Const**)
		- Extract data (e.g., the number under the **Const**)
		- Also return an **exp** (e.g., create a new **Const**)

### *New way in Racket*

See the Racket code file for coding up the same new kind of " **exp -> exp**" *interpreter*

– Using lists where car of list encodes "what kind of exp"

Key points:

- Define our own constructor, test-variant, extract-data functions
	- Just better style than hard-to-read uses of **car**, **cdr**
- Same recursive structure without pattern-matching
- With no type system, no notion of "what is an exp" except in documentation
	- But if we use the helper functions correctly, then okay
	- Could add more explicit error-checking if desired

# *Symbols*

Will not focus on Racket *symbols* like **'foo**, but in brief:

- Syntactically start with quote character
- Like strings, can be almost any character sequence
- Unlike strings, compare two symbols with **eq?** which is fast

#### *New feature*

#### **(struct foo (bar baz quux) #:transparent)**

Defines a new kind of thing and introduces several new functions:

- **(foo e1 e2 e3)** returns "a foo" with **bar**, **baz**, **quux** fields holding results of evaluating **e1**, **e2**, and **e3**
- **(foo? e)** evaluates **e** and returns **#t** if and only if the result is something that was made with the **foo** function
- **(foo-bar e)** evaluates **e**. If result was made with the **foo** function, return the contents of the **bar** field, else an error
- **(foo-baz e)** evaluates **e**. If result was made with the **foo** function, return the contents of the **baz** field, else an error
- **(foo-quux e)** evaluates **e**. If result was made with the **foo** function, return the contents of the **quux** field, else an error

# *An idiom*

```
(struct const (int) #:transparent)
(struct negate (e) #:transparent)
(struct add (e1 e2) #:transparent)
(struct multiply (e1 e2) #:transparent)
```
For "datatypes" like exp, create one struct for each "kind of exp"

- structs are like ML constructors!
- But provide constructor, tester, and extractor functions
	- Instead of patterns
	- E.g., **const**, **const?**, **const-int**
- Dynamic typing means "these are the kinds of exp" is "in comments" rather than a *type system*
- Dynamic typing means "types" of fields are also "in comments"

# *All we need*

These structs are all we need to:

• Build trees representing expressions, e.g.,

```
(multiply (negate (add (const 2) (const 2))) 
           (const 7))
```
• Build our **eval-exp** function (see code):

```
(define (eval-exp e)
   (cond [(const? e) e]
         [(negate? e)
          (const (- (const-int
                        (eval-exp (negate-e e)))))]
         [(add? e) …]
         [(multiply? e) …]…
```
#### *Attributes*

- **#:transparent** is an optional attribute on struct definitions
	- For us, prints struct values in the REPL rather than hiding them, which is convenient for debugging homework
- **#:mutable** is another optional attribute on struct definitions – Provides more functions, for example: **(struct card (suit rank) #:transparent #:mutable) ; also defines set-card-suit!, set-card-rank!**
	- Can decide if each struct supports mutation, with usual advantages and disadvantages
		- As expected, we will avoid this attribute
	- mcons is just a predefined mutable struct

# *Contrasting Approaches*

**(struct add (e1 e2) #:transparent)**

**Versus** 

**(define (add e1 e2) (list 'add e1 e2)) (define (add? e) (eq? (car e) 'add)) (define (add-e1 e) (car (cdr e))) (define (add-e2 e) (car (cdr (cdr e))))**

This is *not* a case of syntactic sugar

# *The key difference*

**(struct add (e1 e2) #:transparent)**

- The result of calling **(add x y)** is *not* a list
	- And there is no list for which **add?** returns **#t**
- **struct** makes a new kind of thing: extending Racket with a new kind of data
- So calling **car**, **cdr**, or **mult-e1** on "an add" is a run-time error

#### *List approach is error-prone*

```
(define (add e1 e2) (list 'add e1 e2)) 
(define (add? e) (eq? (car e) 'add))
(define (add-e1 e) (car (cdr e)))
(define (add-e2 e) (car (cdr (cdr e))))
```
• Can break abstraction by using **car**, **cdr**, and list-library functions directly on "add expressions"

```
– Silent likely error:
(define xs (list (add (const 1)(const 4)) …))
(car (car xs))
```
• Can make data that **add?** wrongly answers **#t** to **(cons 'add "I am not an add")**

# *Summary of advantages*

Struct approach:

- Is better style and more concise for *defining* data types
- Is about equally convenient for *using* data types
- But much better at timely errors when *misusing* data types
	- Cannot use accessor functions on wrong kind of data
	- Cannot confuse tester functions

# *More with abstraction*

Struct approach is even better combined with other Racket features not discussed here:

- The *module system* lets us hide the constructor function to enforce invariants
	- List-approach cannot hide cons from clients
	- Dynamically-typed languages can have abstract types by letting modules define new types!
- The *contract system* lets us check invariants even if constructor is exposed
	- For example, fields of "an add" must also be "expressions"

# *Struct is special*

Often we end up learning that some convenient feature could be coded up with other features

Not so with struct definitions:

- A function cannot introduce multiple bindings
- Neither functions nor macros can create a new kind of data
	- Result of constructor function returns **#f** for *every* other tester function: **number?**, **pair?**, other structs' tester functions, etc.